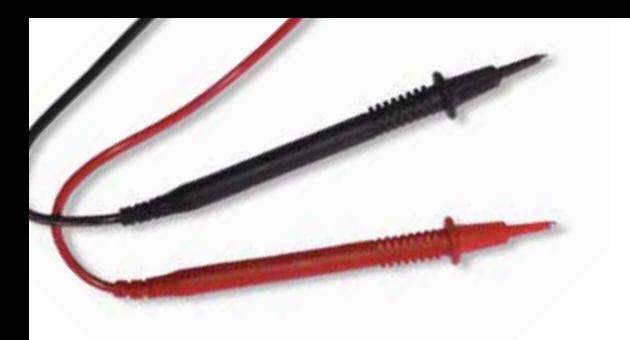

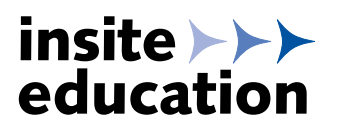

2023

# Energiesysteme für Hochschulen

Vom Wind-Experimentierkoffer bis zur modernen Brennstoffzellenanlage

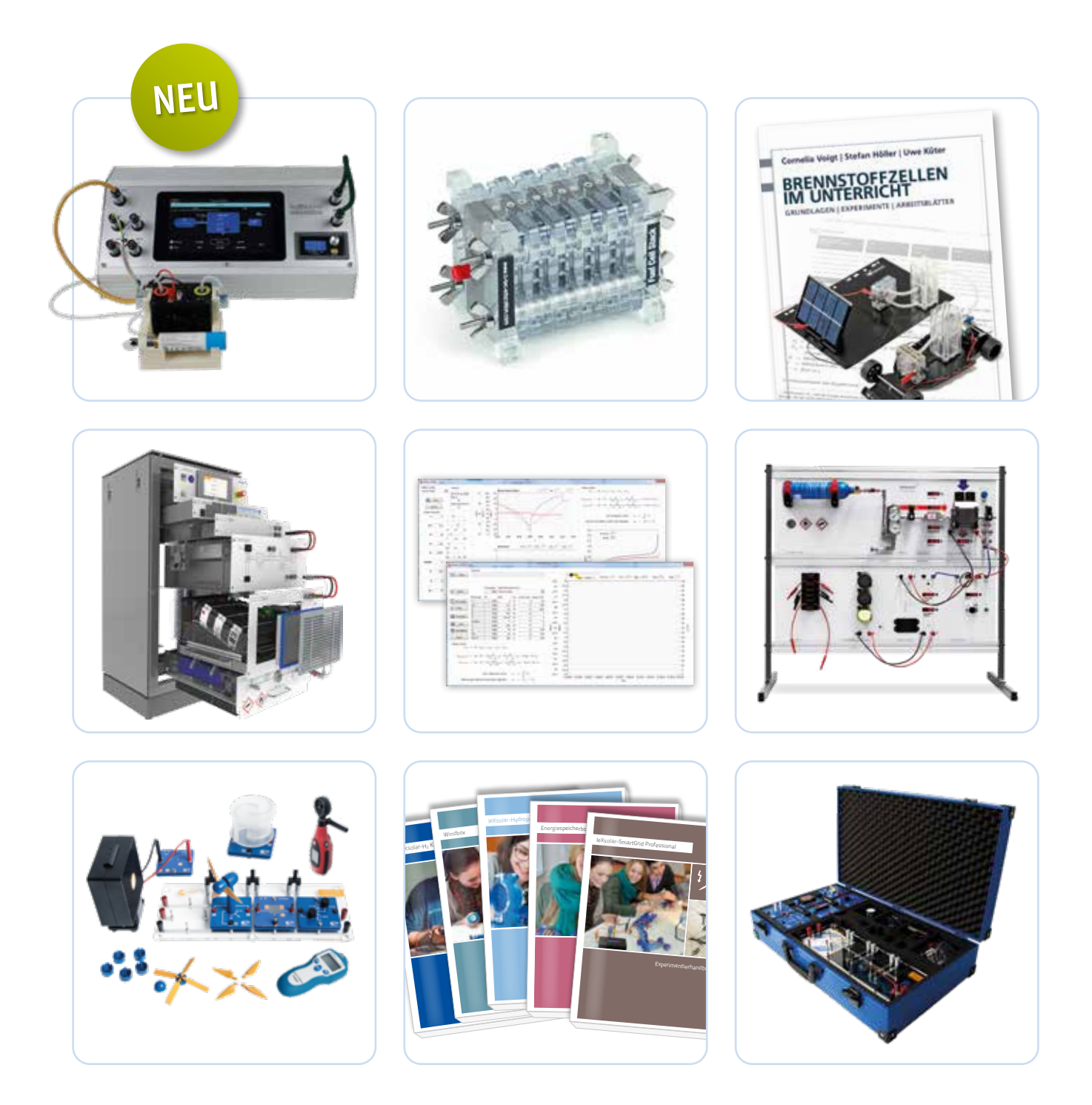

# H<sub>2</sub>-Koffer

Grundlagenexperimente zur Solar-Wasserstofftechnologie und Anwendungsversuche eines Brennstoffzellenstacks im praktischen Koffer

Der neue H2-Koffer vermittelt zunächst die klassischen physikalischen Grundlagen der Wasserstofftechnologie. Die erweiterten Anwendungsversuche für die technische Ausbildung zeigen im zweiten Abschnitt des Kursprogramms den Einstieg in die Betriebsführung eines Brennstoffzellensystems.

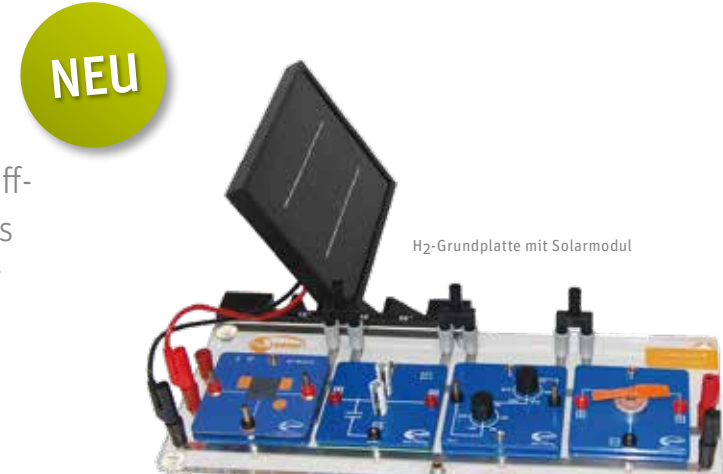

### **Eckdaten und wichtigste Aspekte**

- » Übersichtliche Steckplatte mit vorinstallierten Leiterbahnen minimiert die Anzahl der Messleitungen
- » Grundsätzliche Funktionsweise der Wasserstofferzeugung, Speicherung und Verstromung
- » Erweiterte Anwendungsversuche mit Niederdruck-Metallhydridspeicher
- » Ausführliches Kursmaterial (dt.)

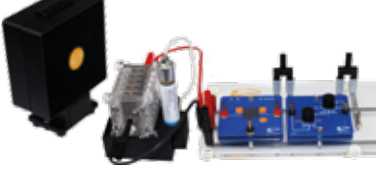

**Anwendungsversuch I** Untersuchung der Brennstoffzellenleistung in Abhängigkeit der Luft-Sauerstoffversorgung

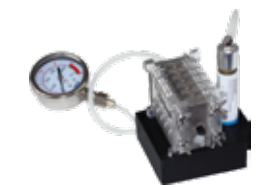

**Anwendungsversuch III** Umgang mit Wasserstoff-Druck-Systemen (Dichtigkeitstest)

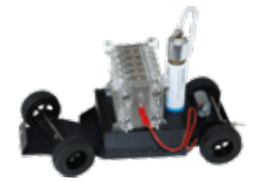

**Anwendungsversuch II** Elektrischer Antrieb mit Druckspeichersystem

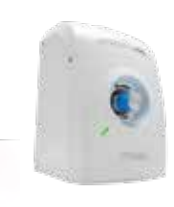

**Optionale Ergänzung:** Wasserstofftankstelle zur Befüllung der H2-Metallhydridspeicher

#### **H2 im Unterricht**

#### Grundlagenexperimente

- » U-I Kennlinie des Solarmoduls
- » Untersuchung des Elektrolysevorgangs
- » Eigenschaften des Elektrolyseurs
- » U-I Kennlinie des Elektrolyseurs
- » Faraday und Energiewirkungsgrad des Elektrolyseurs
- » U-I Kennlinie der Brennstoffzelle
- » Untersuchung an der Einzelzelle im Vergleich zum Brennstoffzellenstack

» LiFePo Akku » AV-Modul » Manometer » Powermodul » Sicherheitskabel » H2 Storage (Hydrostick) » Druckminderer

#### Anwendungsversuche

- » Aufbau eines Brennstoffzellensystems mit Metallhydridspeicher
- » Dichtigkeitsprüfung eines Stacks
- » Betrieb des Stacks ohne Lüfter/mit Lüfter
- » Faraday und Energiewirkungsgrad des Stacks
- » Betrieb des Autos mit dem Stack

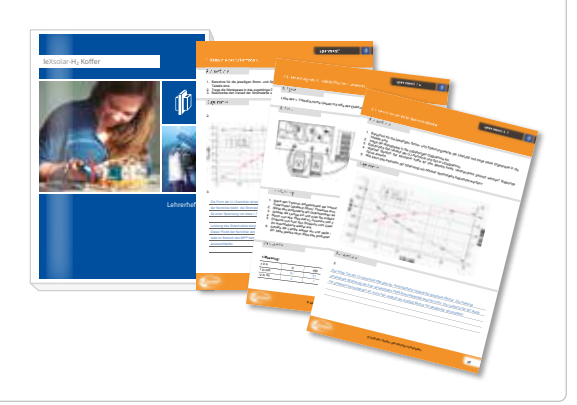

**Zubehör:** Elektrolyseur mit H2-Speicherfunktion

### **Produktübersicht**

- » Elektrolyseur
- » Brennstoffzellenstack
- » Auto » Grundplatte
- » Solarmodul
- » Standfuß Solarmodul
- » Potentiometer-Modul

### **Zubehör**

Wasserstofftankstelle Art.-Nr. FCH-020/Preis: 1.295.00 $\epsilon$ 

### H2-Koffer Art.-Nr. lx1222/Preis: 3.195,00€

- » Lampe
	- » Kondensatormodul
- » Lüfter
	- » Aluminiumkoffer inkl. Schaumeinlagen
	- » Kursprogramm H2-Technologie

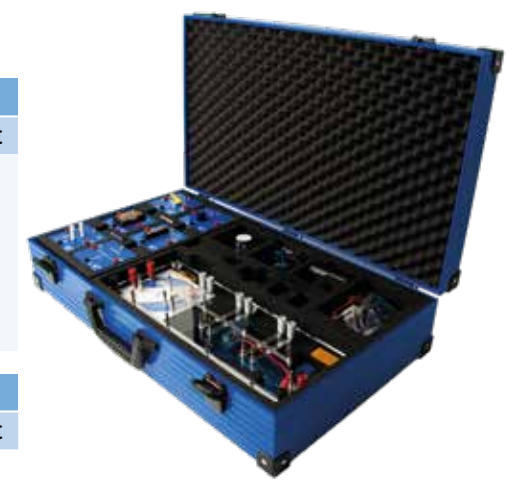

# H<sub>2</sub>-Engineering Kit NEU

### 20 W Brennstoffzellen-Lernsystem

Das System zeigt den Aufbau eines kompletten Brennstoffzellensystems mit allen notwendigen Sicherheitskomponenten auf einfachste und sicherste Weise. Es erlaubt dem Nutzer Parameter (Lüfterleistung, Spülventil, Lastrelais, Laststrom) manuell zu steuern. Das H2-Engineering Kit überzeugt durch den offenen und transparenten Aufbau aller Systemkomponenten.

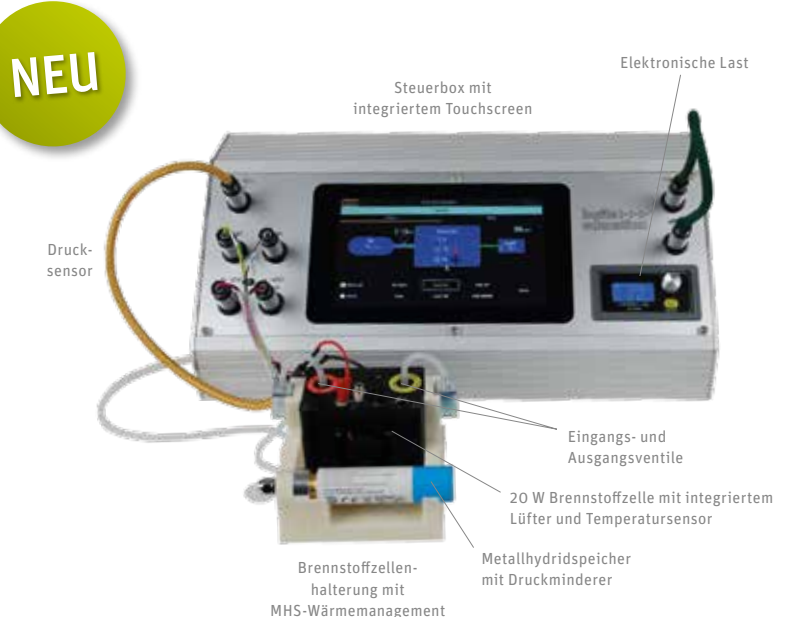

### **Eckdaten des H2-Engineering Kit**

- » 20 W Brennstoffzellenstack mit integriertem Lüfter
- » Sichere H2-Versorgung durch Metallhydridspeicher (10 Nl)
- » Integrierte Temperatur- und Drucksensoren
- » Brennstoffzellensteuerung mit: • Momentanwert-Anzeige
	- Manuellen Steuereinflüssen (Lüfterleistung, Spülventil, Standbyfunktion, UI-Kennlinie…) • Abschaltfunktion und Fehleranzeige
- » Elektronische Last
- » Brennstoffzellenhalterung mit Wärmemanagement für Metallhydridspeicher
- » Software mit Messdatenerfassung
- » Kursmaterial

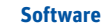

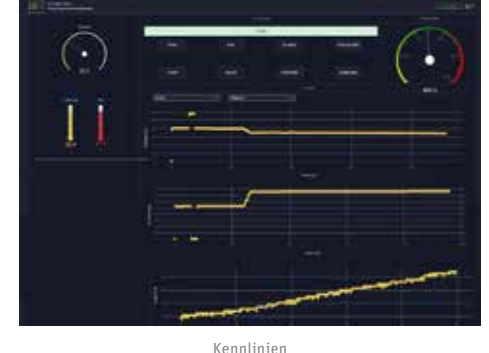

**Beispielexperimente**

- » Aufbau und Funktionsweise eines kompletten Brennstoffzellensystems
- » Abschaltkriterien eines Brennstoffzellensystems
- » Sicherer Umgang mit Wasserstoff
- » U/I-Kennlinie
- » Temperaturverhalten
- » Lüfterleistung vs. Brennstoffzellenleistung
- » H2-Verbrauchsrechnungen
- » Wirkungsgrad eines Brennstoff-
- zellenstacks » Wirkungsgrad eines Brennstoff-
- zellensystems » Wassermanagement

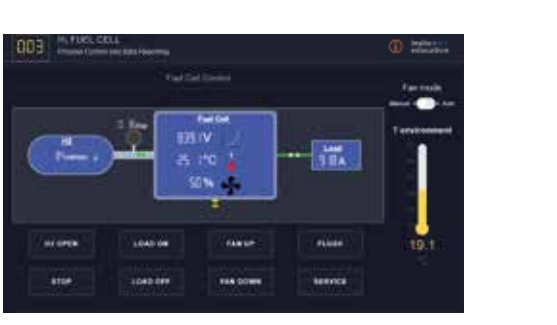

**Systemübersicht** 

### **Optionale Ergänzung**

Wasserstofftankstelle zur Befüllung der H2-Metallhydridspeicher

### **Produktübersicht**

### H2-Engineering Kit Art.-Nr. ie3033/Preis: 4.250,00€

- » 20 W Brennstoffzellenstack mit integriertem Lüfter und Temperatursensor
- » 2 x Magnetventile
- » Drucksensor

**Zubehör**

### » H2-Speicher (Hydrostick) » Druckminderer (Hydrostick)

- » Brennstoffzellensteuerung
- » Elektronische Last » Zubehör (Kabel und Schläuche)
- » Software » Kursmaterial
- 

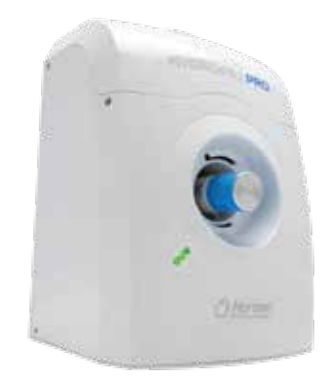

Wasserstofftankstelle Art.-Nr. FCH-020/Preis: 1.295,00€

» Brennstoffzellenhalterung

# Professional

Übungs- und Demonstrationsgerät für Solar- und Wasserstofftechnik

Das Professional Trainingssystem bildet einen vollständigen Solar-Wasserstoff-Energiekreislauf ab. Über eine Solarzelle wird elektrischer Strom erzeugt, durch Elektrolyse Wasserstoff erzeugt und mit einer Brennstoffzelle, die einen Verbraucher versorgt, wieder rückverstromt.

Durch den großzügigen Wandplattenaufbau eignet sich das Professional hervorragend für Vorlesung und Praktikum. Solartechnik und Brennstoffzelle lassen sich im Detail untersuchen. Vorkonzipierte Experimente und eine umfassende Dokumentation vereinfachen die Unterrichtsvorbereitung.

### **Eckdaten und wichtigste Aspekte**

- » Demonstrationsgerät für den Frontalunterricht
- » Geeignet für die Vermittlung von Inhalten aus
- Physik-, Chemie- und Techniklehrplänen
- » Grundsätzliche Funktionsweise von Brennstoffzellen und Solarzellen
- » Stromstärke und Spannung der Brennstoffzelle und Elektrolyse messen
- » Speicherung und Verwendung erneuerbarer Energien
- » Chemische Reaktionen der gesamten Energieumwandlungskette
- » Wasser zu Wasserstoff und Sauerstoff
- » Wasserstofferzeugung durch Elektrolyse per Solarmodul

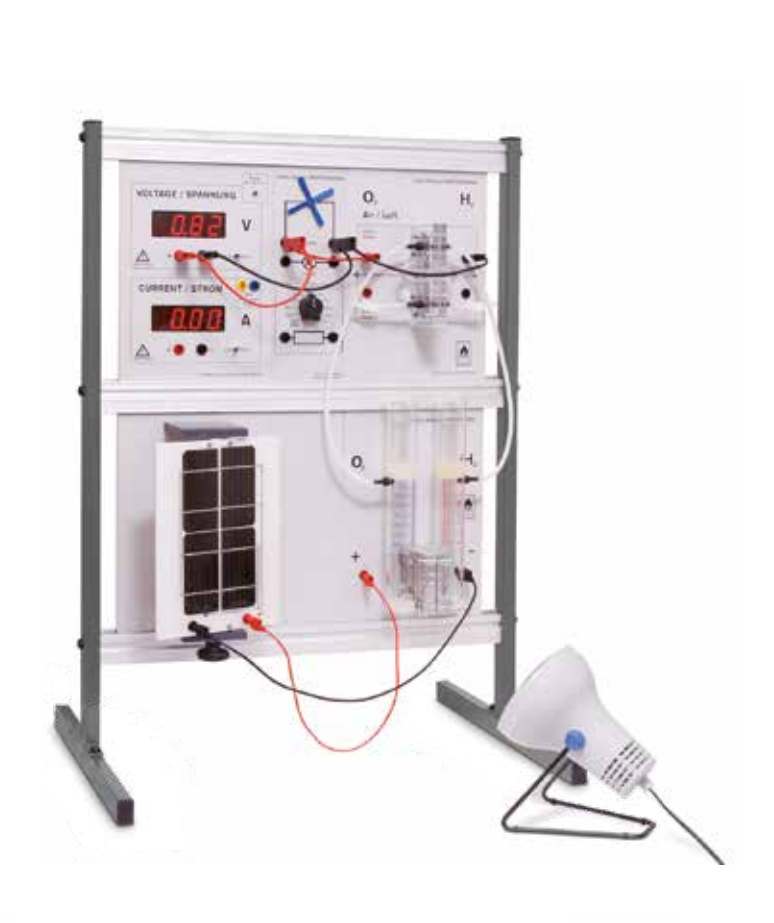

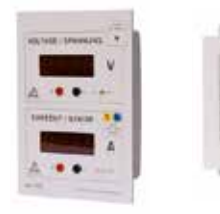

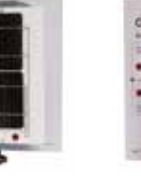

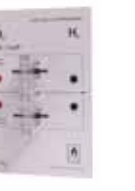

**Zubehör**

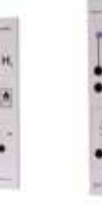

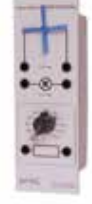

Messgerät Solarmodul Doppelte Brennstoffzelle

Elektrolyseur Verbrauche

### **Beispielexperimente**

- » Untersuchung von Solarzellen und deren Wirkungsgrad
- » Aufstellwinkel der Solarzelle ermitteln
- » Wie viele Solarzellen versorgen ein Haus?
- » Untersuchen der Wasserelektrolyse, wie wird Wasser gespalten?
- » Untersuchung des Elektrolyseurs nimmt der Strom zu, wenn man die Spannung erhöht?
- » Untersuchung einer Wasserstoff-Brennstoffzelle
- » Wie funktioniert der Treibhauseffekt?
- » Untersuchung des Wirkungsgrades im System
- » Elektrolyseur und Brennstoffzelle
- » Wasserstoff als Energieträger und die Speicherung
- » Kennlinie eines Elektrolyseurs und einer Wasserstoff-Brennstoffzelle
- » Der Faraday'sche Wirkungsgrad eines Elektrolyseurs

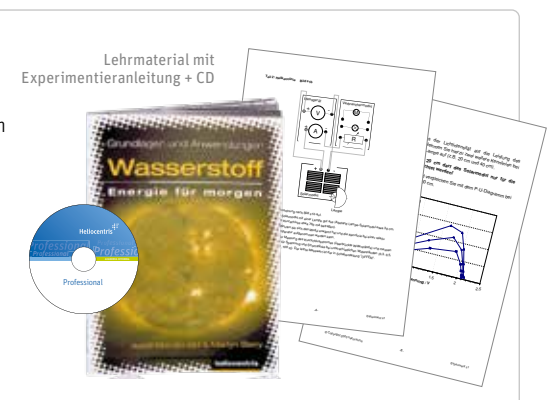

Lampe Art.-Nr. 314/Preis: 65,00€

### **Produktübersicht**

### Professional Complete Art.-Nr. 392/Preis: 2.330,00€

Darstellung von Messdaten durch Messgerät

- » Solarmodul
- » Elektrolyseur
- » Doppel-Brennstoffzelle
- » Verbraucher
- » Lehrmaterial mit Experimentieranleitung
- » Messgerät

# Fuel Cell Trainer

### 50 W Brennstoffzellen-Lernsystem zur Vermittlung ingenieurtechnischer Grundkenntnisse

Der Fuel Cell Trainer eignet sich ideal für die Vermittlung von ingenieurtechnischen Grundkenntnissen über die Brennstoffzelle und ihren systematischen Aufbau. Umfangreiche Experimentiermöglichkeiten sowie abgestimmtes Lehrmaterial ermöglichen eine realitätsnahe Ausbildung.

Alle Komponenten des Brennstoffzellensystems sind einzeln dargestellt und können einfach untersucht werden. Die mitgelieferte Software ermöglicht Ihren Studenten die Durchführung von Experimenten.

# DC/DC-Wandler

H<sub>2</sub>-Speichermodul Brennstoffzellen-Modul

Elektronische-Last

### **Eckdaten und wichtigste Aspekte**

- » Abgestimmtes Lehrmaterial für Lehrer und Studenten
- » 50 W PEM-Brennstoffzelle mit modularem Systemaufbau und Erweiterungsoptionen
- » Umfangreiche Messtechnik sowie Messdatenerfassung über PC-Schnittstelle
- » Komfortable Experimentiersoftware und Messdatenerfassung
- » Integrierte Sicherheitsüberwachung auch für ungeübte Anwender

### **Software**

- » Aufnahme und Visualisierung von Messwerten
- » Computergestütztes Experimentieren

### **Software**

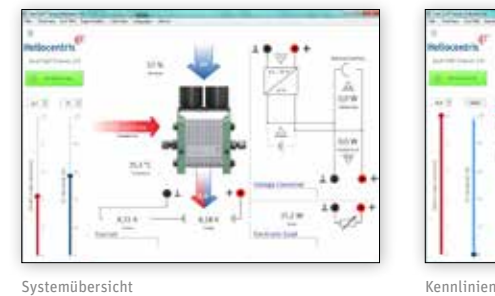

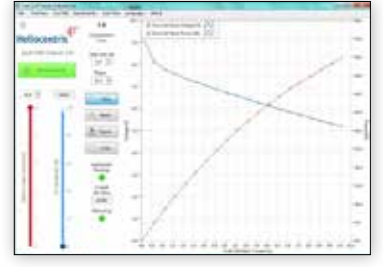

### **Beispielexperimente**

### **Grundlagenexperimente**

- » Kennlinie und Leistungskurve
- » Abhängigkeit der Leistung von Temperatur und Luftzufuhr
- » Wasserstoff-Strom-Kennlinie
- » Wirkungsgrad des Brennstoffzellenstacks

### **Anwendungsbezogene Experimente**

- » Systemwirkungsgrad eines Brennstoffzellensystems
- » Netzunabhängige Stromversorgung und Reichweite einer Brennstoffzelle
- » Anwendungsbeispiel Brennstoffzellenfahrzeug: Kraftstoffverbrauch und Lastprofil

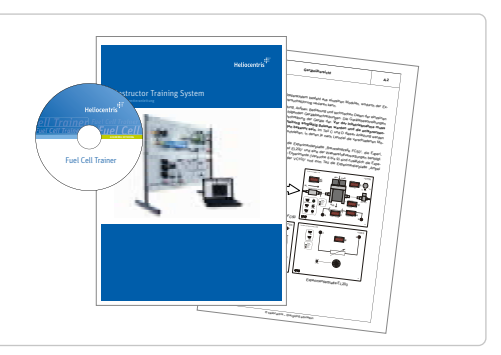

### **Produktübersicht**

### Fuel Cell Trainer Art.-Nr. 693/Preis: 18.985,00€

- » Brennstoffzellenmodul
- » Elektronische Last
- » Gleichspannungswandler-Modul

### » Ampel-Modul

### » H2 Speichermodul

- » Lehrmaterial mit Experimentieranleitung im
- Ringbuchordner » Software + CD

# Hybrid Energy Lab

1,2 kW Brennstoffzellen-Batterie-Hybridsystem

Generator-Batterie-Hybride stellen heute die Basis vieler Stromversorgungs- und Backup-Lösungen dar. Das Hybrid Energy Lab ist ein Brennstoffzellen-Batterie-Laborsystem für das Studium moderner Energiesysteme. Die eingebauten hochwertigen Industriekomponenten- und Systeme ermöglichen eine robuste und praxisnahe Experimentierführung.

Die mitgelieferte Experimentiersoftware ermöglicht den nahtlosen Vergleich theoretischer Modelle für Batterien, Brennstoffzellen und Energiemanagement mit realen Messungen.

### **Eckdaten und wichtigste Aspekte**

Das System bietet eine vielseitige Experimentierplattform für fortgeschrittenes Training bis hin zu angewandter Forschung:

- » Umfangreiche Echtzeit-Visualisierung auf Komponenten- und Systemebene (z.B. Arbeitspunkte, Energieflüsse)
- » Nahtlos integrierte, theoretische Modelle für Batterien (Ladezustand), Brennstoffzelle (Kennlinie) und Genset (Simulation)
- » IP-basierte Software-Schnittstelle zur einfachen Integration
- » Dimensionierung und Auslegung von hybriden Energiesystemen
- » Freie Last- und Quellprofile (Editor, Import)
- » Auswertung auf Basis theoretischer Modelle mittels Daten-Fitting
- » Batterie-Charakterisierung: Lade- und Entladeverhalten, Ladezustandsbestimmung
- » Automatischer Betrieb mittels integriertem Energiemanagement
- » Anwendungen: Inselstromversorgung, USV, Range Extender und Automotive Engineering

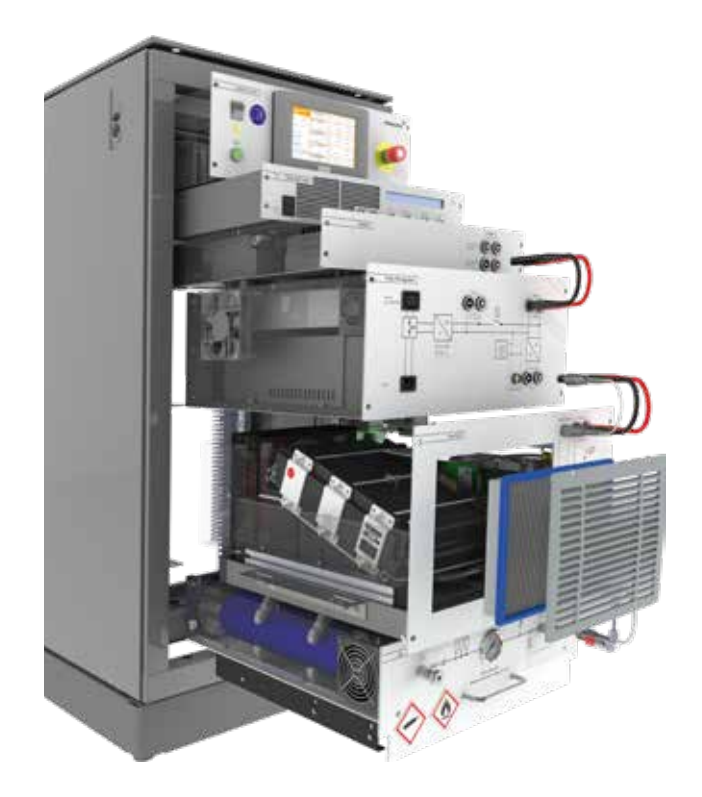

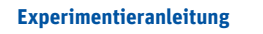

- » Systemauslegung für spezielle Anwendungen: Energiemanagement / hybrides System, Backup, Notstromversorgung (USV), Inselstromversorgung
- » Untersuchung des Betriebsverhaltens von: Batteriemodul, Brennstoffzellenmodul, Gleichspannungswandler
- » Bestimmung Wirkungsgrad und Energiewandlung
- » Untersuchung von Lastsprüngen bis 1,5 kW
- » Erstellung von Kennlinien der Systemkomponenten

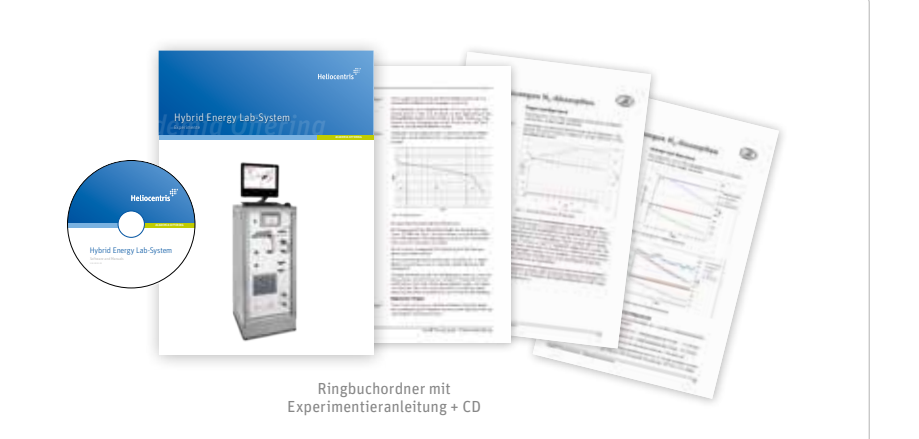

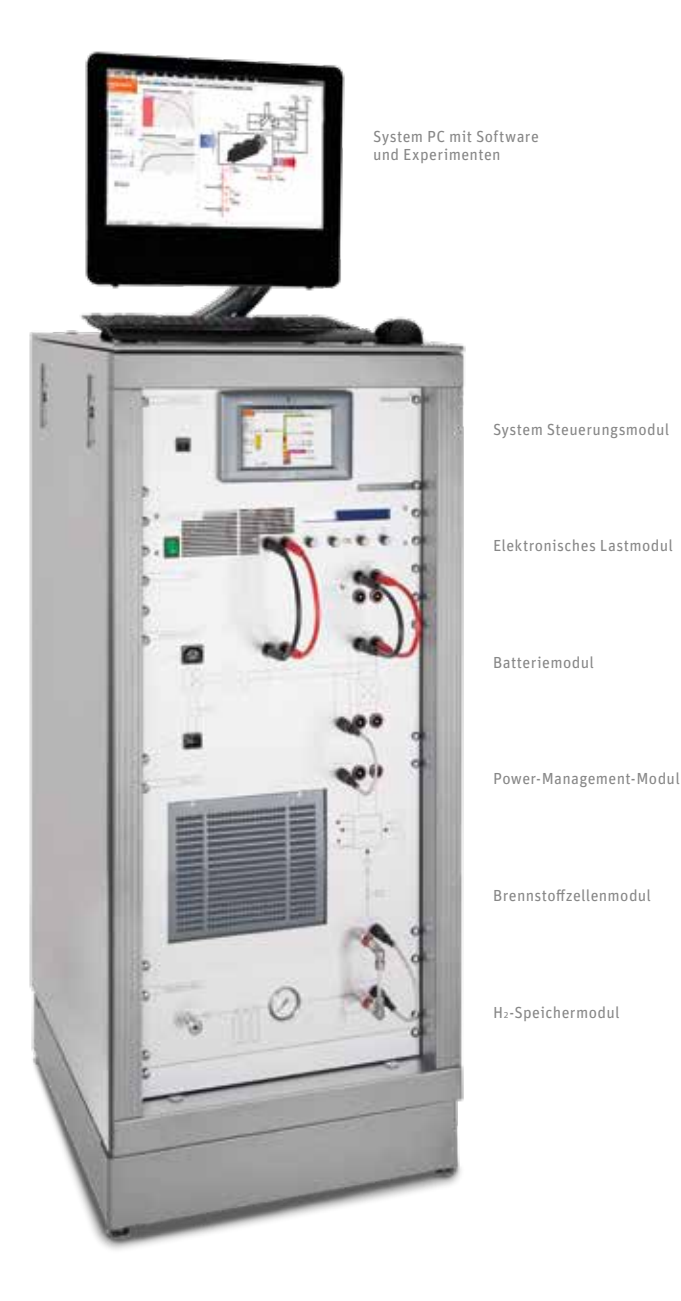

**Software**

Die Hybrid Energy Lab System Software, basierend auf LabView, dient der Systemsteuerung, Datenerfassung, Datenanpassung sowie für die Durchführung von Experimenten. Ein Editor zur Erstellung von Last- und Quellprofilen ist in der Software integriert. Vorprogrammierte anwendungsspezifische Profile sind abrufbar.

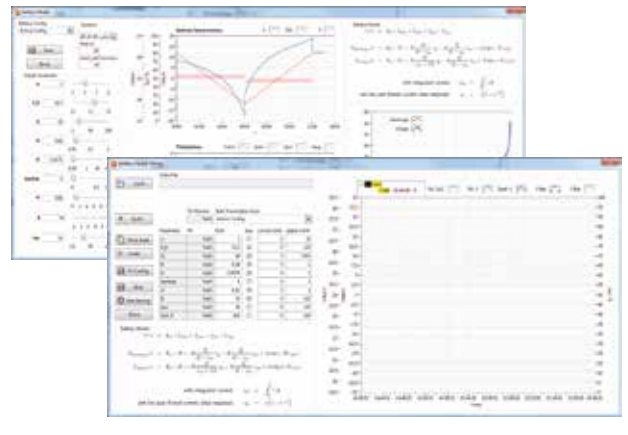

Batteriemodell

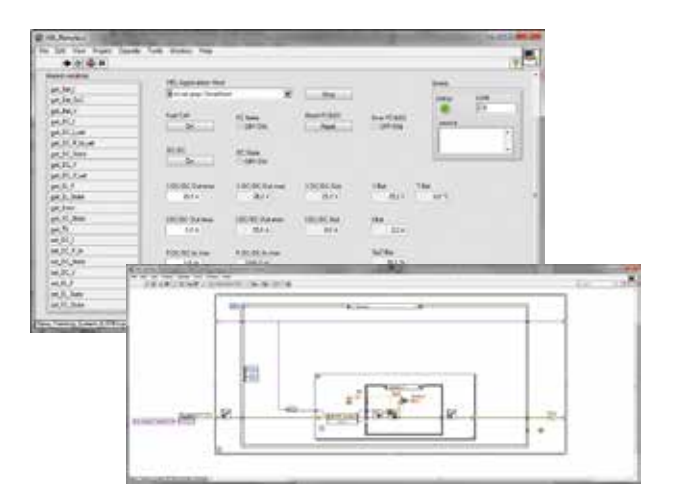

Systemübersicht – Fließbild mit Übersicht aller Sensoren Leistungs-anzeige und Messstellen der Einzelmodule im DC- und AC-Bus

API-Erweiterungen

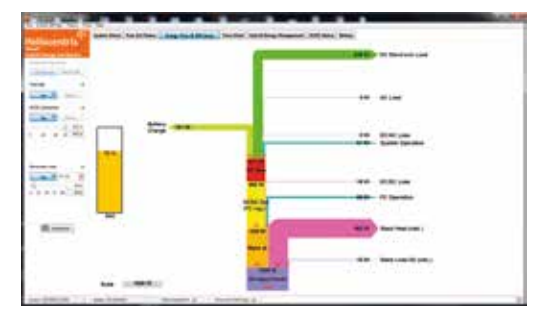

Energiefluss und Wirkungsgradbetrachtung Leistungsbilanzierung des Gesamtsystems Echtzeit-Sankey-Diagramm

### **Produktübersicht**

» Brennstoffzellenmodul (Nennleistung: 1,2 kW)

» Elektronisches Lastmodul

- » Power-Management-Modul » H<sub>2</sub>-Speichermodul
	- » System-Steuerungsmodul

» Batteriemodul

» Mess- und Experimentiersoftware

### Hybrid Energy Lab System Art.-Nr. 793/Preis: auf Anfrage

- » All-in-One PC inkl. Tastatur, Maus
- » Lehr- und Experimentiermaterial
- » Batteriemodule (24V mit 7,2 Ah und 18 Ah)
- » H2-Speichermodul (ca. 1,5 m3)

### Brennstoffzellensysteme im kW Bereich

### für die eigene Systementwicklung

Wenn Sie Brennstoffzellenstacks für die Entwicklung neuer Produkte, für Tests oder für die Systemintegration suchen, werden Sie hier wahrscheinlich das bestmögliche Angebot finden. Die Standardsysteme sind einfach, sofort einsatzbereit, luftgekühlt und effizient. Weitere Systemplattformen finden Sie in unserem Webshop unter: insite-education-shop.de

### **100 W – 300 W Plattform**

100 W – 300 W Brennstoffzellen-Stackplattform inklusive Anschluss-Stecker, Überwachungselektronik, Lüfter und Magnetventilen

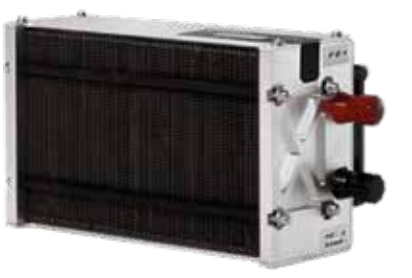

### **Produktübersicht**

Art.-Nr. FCS-C100/Preis: 1.670,00€ Art.-Nr. FCS-C200/Preis: 2.275,00€ Art.-Nr. FCS-C300/Preis: 2.775,00€

- » Anzahl der Zellen: 20/40/60
- » Nennspannung: 12V/ 24V/ 36V
- » Nennstrom: 8,3A
- » Bedienungsanleitung (engl.)

### **500 W – 1000 W Plattform**

500 W – 1000 W Brennstoffzellen-Stackplattform inklusive Anschluss-Stecker, Überwachungselektronik, Lüfter und Magnetventilen

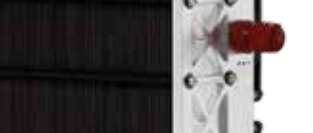

### **Produktübersicht**

Art.-Nr. FCS-C500/Preis: 3.130,00€

Art.-Nr. FCS-C1000/Preis: 4.250,00€

- » Anzahl der Zellen: 24/48
- » Nennspannung: 14,4 V/ 28,8 V
- » Nennstrom: 35 A
- » Bedienungsanleitung (engl.)

### **500 W – 1000 W System-Plattform**

500 W – 1000 W Brennstoffzellen-Stackplattform inklusive Anschluss-Stecker, Überwachungselektronik, Lüfter und Magnetventilen. Plus: Temperatursensor, DC/DC-Wandler, Wasserstoffsensor, Super-Caps, Software, LCD-Display

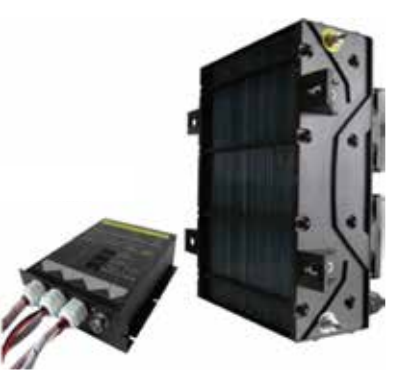

### **Produktübersicht**

### Art.-Nr. FCS-B500XP/Preis: 5.650,00€

### Art.-Nr. FCS-B100XP/Preis: auf Anfrage

- » Anzahl der Zellen: 24 / 48
- » Nennspannung: 14,4 V / 28,8 V
- » Nennstrom: 35 A
- » Bedienungsanleitung (engl.)

### FLOX® Steam Reformer

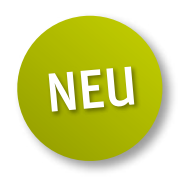

zur Erzeugung von H<sub>2</sub> und Synthesegas...

…sind kundenspezifische Systemlösungen die in der anwendungsbezogenen Lehre und in Laboren für die Wasserstoffversorgung von Brennstoffzellen und Micro-KWK eingesetzt werden. An Hochschulen und Instituten bieten sich die Reformer optimal zum praktischen Einstieg und/oder zur Vertiefung in die Wasserstofftechnologie an.

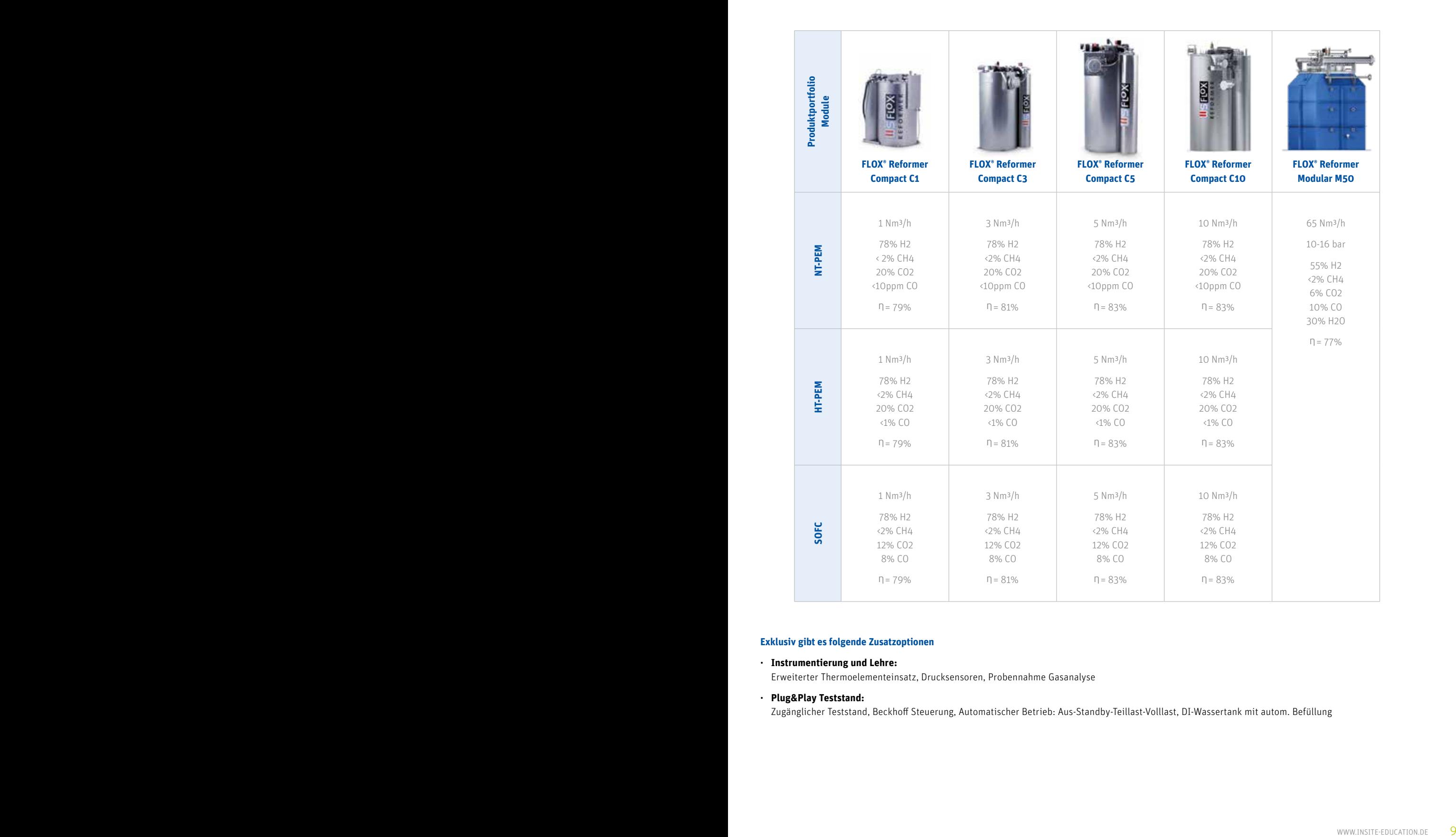

### **Exklusiv gibt es folgende Zusatzoptionen**

#### • **Instrumentierung und Lehre:**

Erweiterter Thermoelementeinsatz, Drucksensoren, Probennahme Gasanalyse

#### • **Plug&Play Teststand:**

Zugänglicher Teststand, Beckhoff Steuerung, Automatischer Betrieb: Aus-Standby-Teillast-Volllast, DI-Wassertank mit autom. Befüllung

### 4E-Serie

H2-Koffer (Seite 2)

Batterie-Koffer (Seite 11)

Wind-Koffer (Seite 12)

PV-Koffer (Seite 13)

Smart-Grid Koffer (Seite 14)

Erzeuger und Verbraucher.

### Grundlagen- und Anwendungsversuche

In Zusammenarbeit mit lexsolar entwickelten wir die 4E-Produktlinie für den Einsatz an Hochschulen und Berufsschulen. Die 4E-Serie zeichnet sich durch die erweiterte Grundplatte mit 4 Steckplätzen inkl. 4 mm Sicherheitsbuchsen, den speziell für die technische Ausbildung entwickelten Experimentierbausteinen und dem neuen, abgestimmten Kursmaterial aus.

Mit den erweiterten Anwendungsversuchen zur Betriebsführung eines Brennstoffzellenstacks führen wir die Lernenden Schritt für Schritt in

Experimente mit dem EMobility-Koffer veranschaulichen die Grundlagen verschiedener Speichertechnologien (Kondensator, Batterien, Wasserstoff)

Der Windkoffer vermittelt den künftigen Experten das Grundwissen für diese Form der Energiegewinnung, darunter etwa Einflussgrößen

Aus den Experimenten mit dem PV-Koffer können die Schüler und Studenten entscheidende Faktoren für die Nutzung der Solarenergie herleiten. Dazu zählt die Verschattung einzelner Zellen oder der Auf-

Beinhaltet und verbindet einzelne Kernkomponenten aus Batterie-, Wind- und PV-Koffer. Die Schüler und Studenten lernen anschaulich die elektrotechnischen Herausforderungen des Netzbetriebs volatiler

die reale Welt der Brennstoffzellentechnologie ein.

und verschiedener Batterietypen (LiPo, LiFePo, NiMH, Pb).

wie Windgeschwindigkeit, Flügelprofil und -anordnung.

bau einer kompletten Inselstromversorgung.

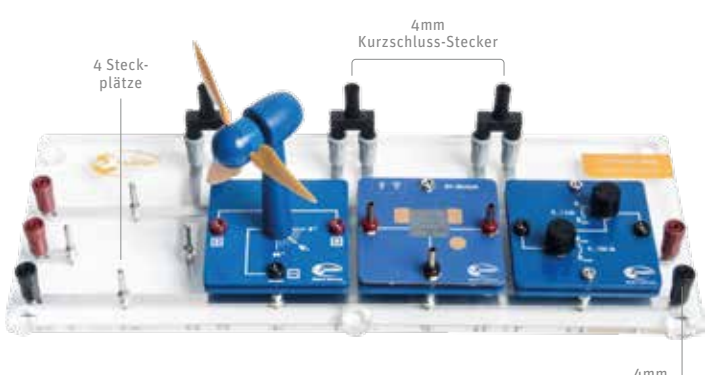

4mm Sicherheitsbuchsen

### **Zubehör**

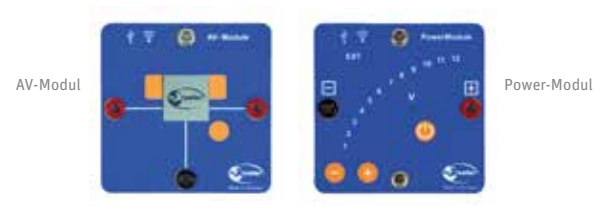

### **Themen-Koffer**

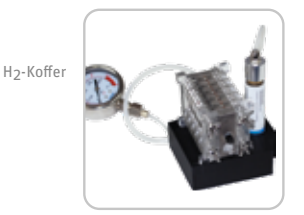

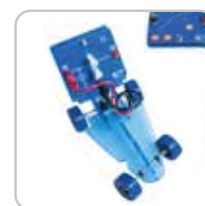

Batterie-Koffer

PV-Koffer

Wind-Koffe

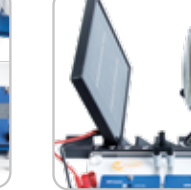

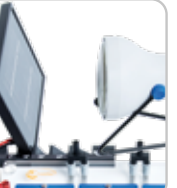

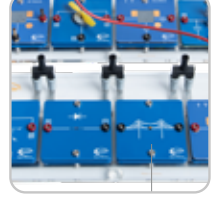

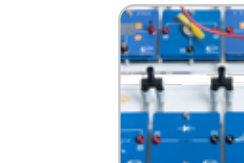

Smart-Grid-Koffer

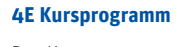

Das Kursprogramm wurde für die technische Ausbildung entwickelt und beinhaltet für alle Themen jeweils einen Theorieteil zur Einführung, einen experimentellen Lehrerteil mit Musterergebnissen sowie einen Schülerteil mit vorbereiteten Arbeitsblättern.

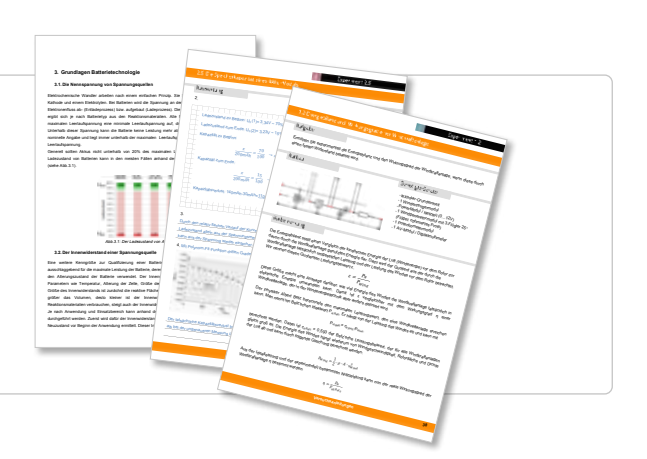

# Batterie-Koffer

### Erstes Lernsystem für Li-Ionen-Batterien!

Das erste praktische Lernsystem mit Batterieversuchen. Theoretische Grundlagen und praktische Versuche mit vier verschiedenen Batterietechnologien (LiPo, LiFe, NiMH, Pb).

### **Eckdaten und wichtigste Aspekte**

- » Kondensatormodul: Dynamische Speichertechnologie mit hohen Lade- und Entladezyklen.
- » Lithium-Polymermodul: Zur Untersuchung der Grundeigenschaften einer Li-Polymer-Einzelzelle inkl. NTC-Temperaturwiderstand.
- » Steckwiderstandsmodul Potentiometermodul: Für die einfache Kennlinienaufnahme. Übt gleichzeitig die Anwendung von Festwiderständen und Potentiometern.
- » Pb-Batteriemodul: Zur Untersuchung der Grundeigenschaften einer Pb-Gel-Batterie.
- » Ladereglermodul: Laderegler mit programmierten CC-/CV-Ladekurven für alle Speichermodule (NiMH/NiZn/Pb/LiFe/LiPo).
- » 1er Modul: Batteriemodul für verschiedene AAA-Einzelzellen. Mit im Lieferumfang: NiMH und LiFe.
- » 3er Modul: Batteriemodul für die Versuche der Reihenschaltung von Einzelzellen.
- » Autochassis: Anschaulicher Demonstrator für den Einsatz aller Speichermodule.
- » Reversible Brennstoffzelle: Ergänzt den Koffer mit dem Thema Wasserstofftechnologie.

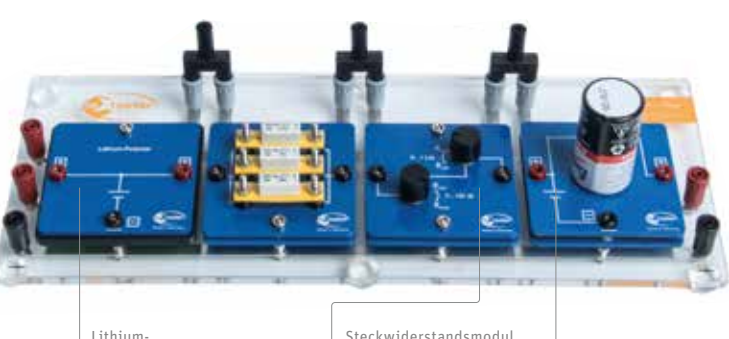

Polymermodul

Potentiometermodul Pb-Batteriemodul

### **Zubehör**

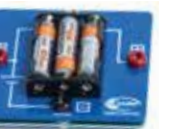

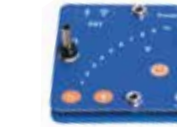

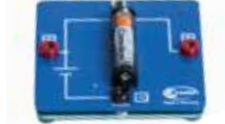

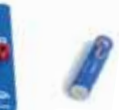

Ladereglermodul 3er Modul 1er Modul

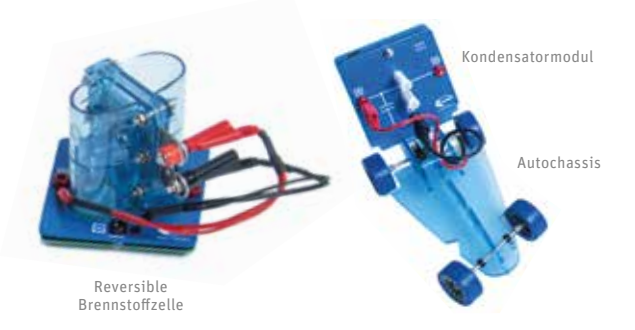

### **Auszug aus dem Kursprogramm Batterie-Koffer (102 Seiten)**

- » Übersicht der verschiedenen Speichertechnologien
- » Grundlagen und Einführung in die Batterietechnologie
- » Nennspannung verschiedener Batterietypen
- » Ladezustandsbestimmung/Ladeverhalten
- » Innenwiderstandsbestimmung
- » CC-/CV-Ladeverfahren
- » U-I-Kennlinien
- » Leistungs- und Energiedichte
- » Wirkungsgradbestimmung
- » Temperaturverhalten

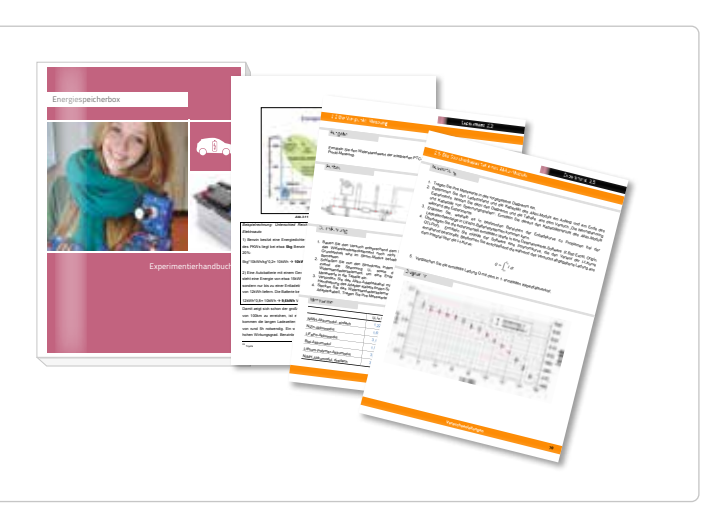

### **Produktübersicht**

- » 1er Modul (AAA)
- » NiMH-Einzelzelle » LiFe-Einzelzelle
- » 3er Modul (AAA)
- 
- » Pb-Gel-Batteriemodul » Lithium-Polymermodul
- » Kondensatormodul
- » Ladereglermodul
- » Autochassis inkl. Aufnahme
	- » Widerstandsteckmodule
	- » Grundplatte mit 4 Steckplätzen
		-
	-

- » Rev. Brennstoffzelle
- » Motormodul

### 4E Batterie-Koffer Art.-Nr. lx 1801/Preis: 1.945,00€

- » Potentiometermodul
- » AV-Modul
- » 1 x Digitalmultimeter
- » Sicherheitsmessleitungen
- » Aluminiumkoffer inkl. Schaumeinlagen
- » Kursprogramm Batterie-Koffer

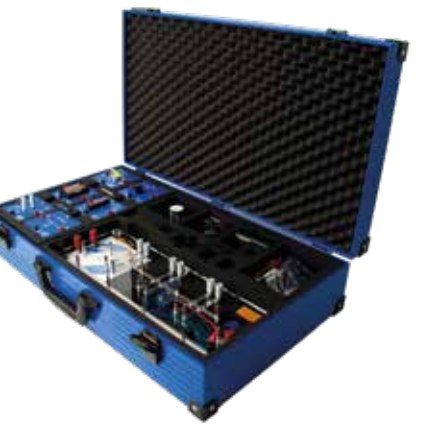

### Wind-Koffer

### Windanlagen-Know-how auf engstem Raum

Das ist der 4E Wind-Koffer. Das Set ist die ideale Lösung für alle Anforderungen im experimentellen Praktikum.

### **Eckdaten und wichtigste Aspekte**

Winderzeuger: Die Erzeugung einer laminaren Strömung ist für die Qualität der Windversuche ein entscheidender Faktor.

- » Powermodul: Vereinfacht die Windgeschwindigkeitseinstellung des Winderzeugers.
- » Windgeneratormodul: Erzeugt die elektrische Leistung. Die drehbare Aufnahme ermöglicht die Untersuchung des Einflusses der Windrichtung.
- » AV-Modul: Misst kabellos Strom und Spannung. Der Aufbau ist damit noch übersichtlicher und verständlicher.
- » Savoniusrotor: Damit werden die Grundeigenschaften von vertikalen Windanlagen untersucht.

### **Windrotorensatz**

Ermöglicht die Untersuchung des Rotorverhaltens bei:

- » verschiedenen Flügelprofilen (Windmühlenflügel vs. optimiertes Profil)
- » verschiedener Flügelanzahl (2, 3 oder 4 Flügel)
- » unterschiedlichem Anstellwinkel der Flügel (20°, 25°, 30°, 50° und 90°)

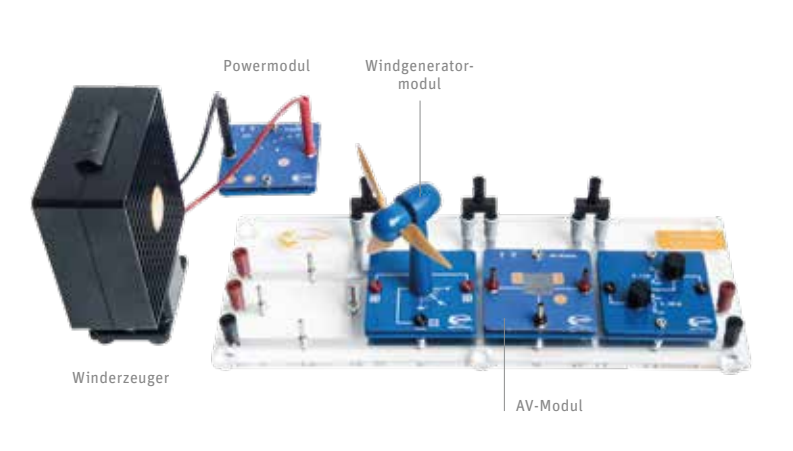

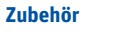

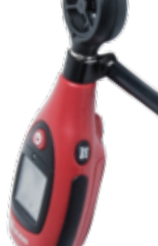

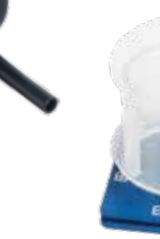

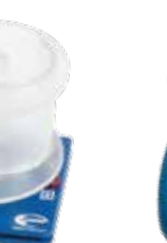

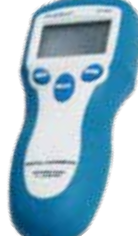

Drehzahlmessgerät

Windgeschwindigkeits-Messgerät

Savoniusrotor

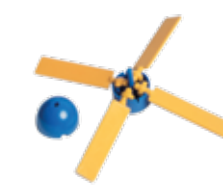

Widerstandsläufer Auftriebsläufer Winkeleinsätze

### **Auszug aus dem Kursprogramm Windenergie (85 Seiten)**

- » Physikalisch-Technische Grundlagen der Windenergie
- » Arten verschiedener Windkraftanlagen
- » Energiebilanz und Wirkungsgrad
- » Drehzahl und Schnelllaufzahl
- » U-I-Kennlinie
- » Drehzahl und Leistung
- » Leistungsabhängigkeit vom Anstellwinkel der Rotorblätter

» Drehzahlmessgerät » Powermodul

» Motormodul » Potentiometermodul

» Grundplatte mit 4 Steckplätzen

- » Vergleich von 2-, 3-, 4-Blatt-Rotor
- » Untersuchung verschiedener Rotortypen

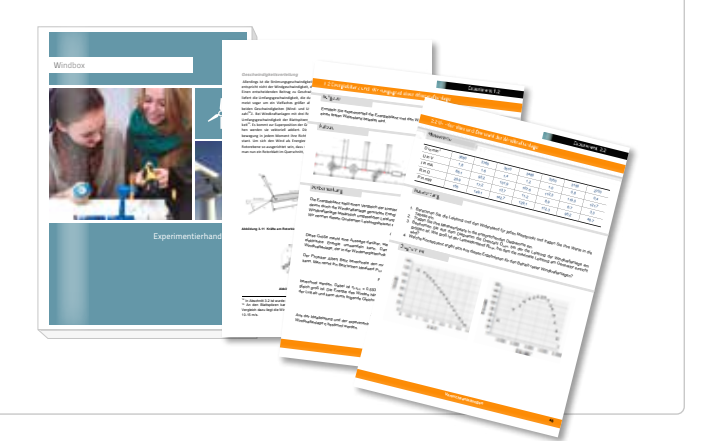

### **Produktübersicht**

- » Winderzeugermodul
- » Windgeneratormodul
- » Windrotorensatz
- » Savoniusrotormodul
- » Windgeschwindigkeitsmesser

### 4E Wind-Koffer Art.-Nr. lx 1406/Preis: 1.645,00€

- » AV-Modul
- » Sicherheitsmessleitungen
- » Aluminiumkoffer inkl. Schaumeinlagen
- » Kursprogramm Windenergie

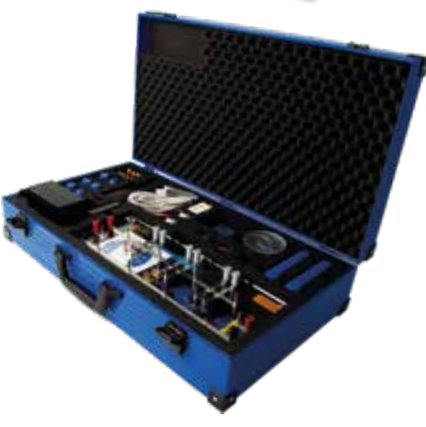

### PV-Koffer

### Von der Einzelzelle zur Inselstromversorgung

Der PV-Koffer enthält nicht nur die gesamten Bausteine für die Grundlagenversuche. Mit den integrierten Anwendungsmodulen (MPP-Tracker, Tiefentladeschutz...) lassen sich zusätzlich die Funktionalitäten von Komplettanlagen aus der Praxis nachvollziehen.

### **Eckdaten und wichtigste Aspekte**

Solarmodul (4,5 V / 3,5Wp) mit Standfuß: wird für die Anwendungsversuche eingesetzt.

- » Lampe: Zur Ausleuchtung des Solarmoduls.
- » Serienregler: Schützt die Batterie gegen Überladung.
- » MPP Tracker: Ermöglicht ein sehr anschauliches Verständnis des in der Praxis so wichtigen Prinzips.
- » Kondensatormodul: Speicherelement für die klassische Inselstromversorgung.
- » Tiefentladeschutz: Zeigt die Batterieschutzfunktion vor Tiefentladung.
- » 3 x Solarzellen 400 mA: Mit den Einzelzellen werden die Grundlagenversuche durchgeführt.
- » Diodenmodul: Für die Grundlagenversuche der Bypassdiode
- » DC/AC Wandler: Zeigt den vollständigen Aufbau eines kompletten AC Off-Grid-Systems.

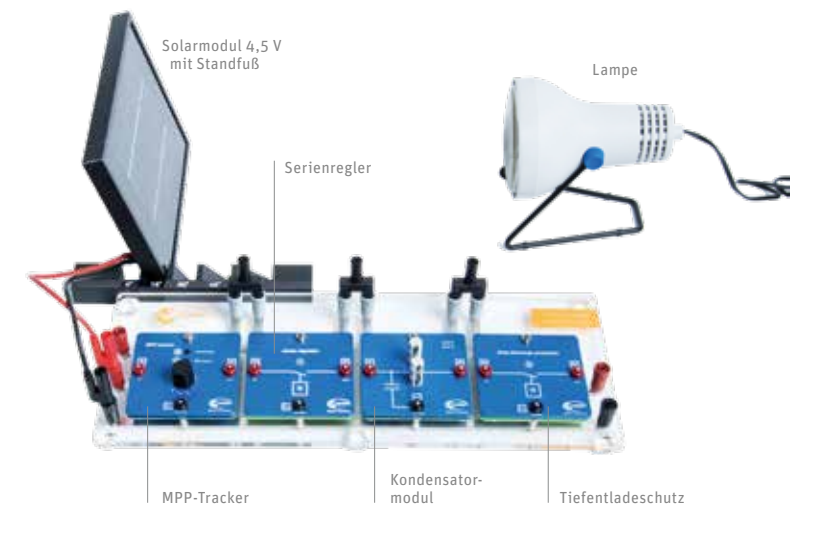

### **Zubehör**

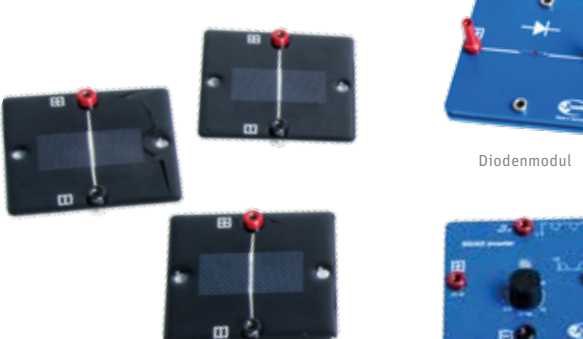

3 x Solarzellen 400 mA DC/AC Wandler

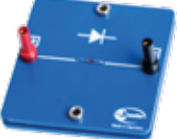

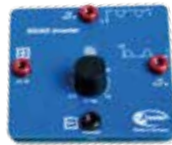

### **Auszug aus dem Kursprogramm Photovoltaik (84 Seiten)**

- » Photovoltaik im Spektrum der Erneuerbaren Energien
- » Grundlagen der Photovoltaik
- » Leistungsabhängigkeit von der Fläche
- » Abschattung von Einzelzellen
- » Funktionsweise einer Bypassdiode
- » Komponenten einer Inselstromanlage
- » Funktionsprinzip eines MPP-Trackers
- » U-I-Kennlinien

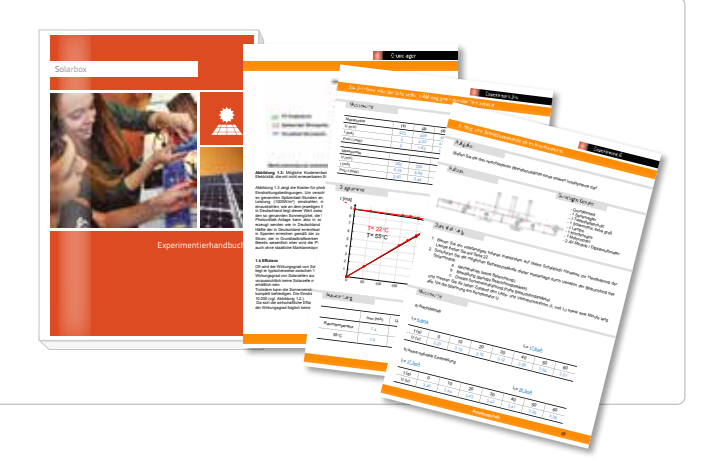

### **Produktübersicht**

- » 3 x Solarmodul (0,5 V, 400 mA)
- » 3 x Solarmodul (0,5 V, 800 mA) » Serienregler

» Radio » MPP-Tracker » PWM-Modul » DC/AC-Wandler

» Shunt-Regler

» Kondensatormodul

- » 1 x Solarmodul (4,5 V, 800 mA) » Tiefentladeschutz
- » 3 x Beleuchtungsmodul
- » Lampe
- » Diodenmodul
- » LED-Modul
- » Glühlampenmodul
- 4E PV-Koffer Art.-Nr. lx 1118/Preis: 2.495,00€
	- » Grundplatte mit 4 Steckplätzen
		- » Motormodul
		- » Potentiometermodul
		- » Powermodul
		- » AV-Modul
		- » Sicherheitsmessleitungen » Aluminiumkoffer inkl. Schaumeinlagen
		- » Kursprogramm Photovoltaik

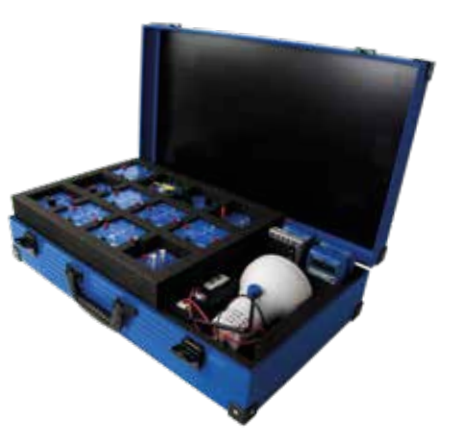

# Smart-Grid-Koffer

### Stromnetzsimulation im Labormaßstab

Das komplexe Zusammenspiel von erneuerbaren Energien, Energiespeichern und Verbrauchern in einem Smart Grid zu verstehen, ist ein wichtiges Ausbildungsziel der beruflichen und technischen Ausbildung. Zur Erreichung dieses Ziels ist der Smart-Grid-Koffer das ideale Werkzeug für die Grundlagenausbildung.

### **Eckdaten und wichtigste Aspekte**

- » Solarmodul (4,5 V / 3,5Wp) mit Standfuß: Wird für die Anwendungsversuche eingesetzt.
- » Lampe: Zur Ausleuchtung des Solarmoduls.
- » Winderzeuger: Die Erzeugung einer laminaren Strömung ist für die Qualität der Windversuche ein entscheidender Faktor.
- » Windgeneratormodul: Erzeugt die elektrische Leistung. Die drehbare Aufnahme ermöglicht die Untersuchung des Einflusses der Windrichtung.
- » Stromnetzmodul
- » Smart-Meter
- » Batteriemodul: Für verschiedene AAA-Einzelzellen. Mit im Lieferumfang: NiMH und LiFe
- » Reversible Brennstoffzelle: Ergänzt den Koffer mit dem Thema Wasserstofftechnologie.

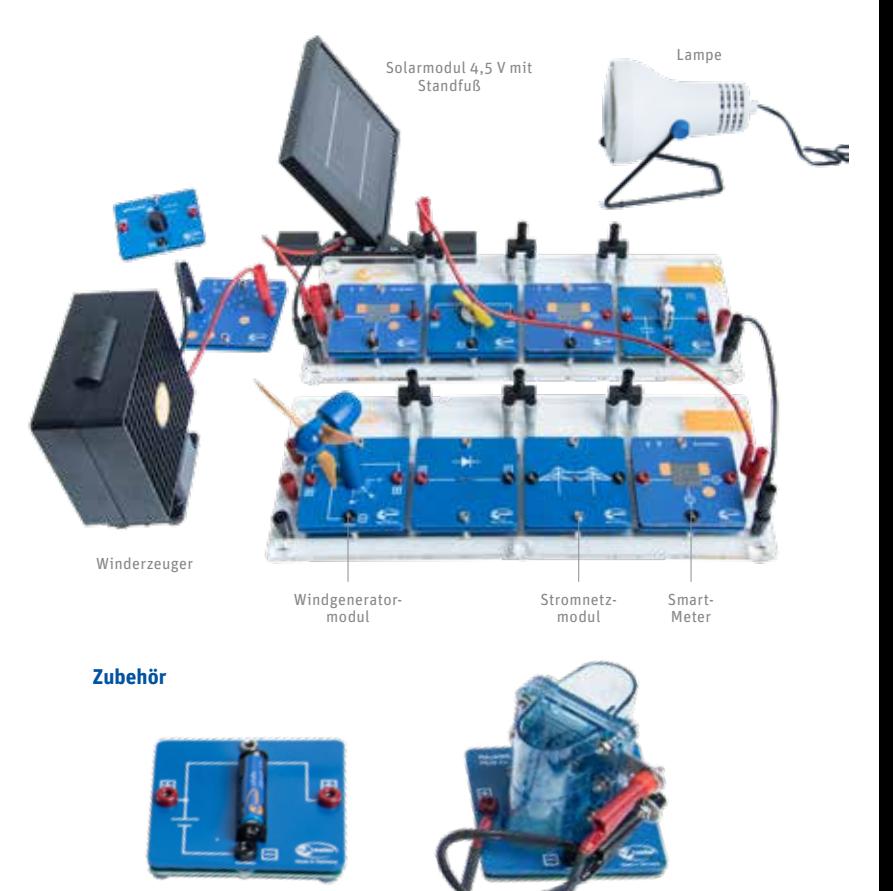

### **Auszug aus dem Kursprogramm Smart-Grid (156 Seiten)**

### Grundlagenversuche

- » U-I-Kennlinie eines Solarmoduls
- » Abhängigkeit der Leistung von der Windrichtung
- » Funktionsweise und Ladeverfahren eines LiFe-Akkus

### Smart-Grid-Versuche

- » Leistungsschwankungen einer Photovoltaik- und Windkraftanlage
- » Spannungsverhalten und Netzstabilität im Strahlennetz
- » Leiterseilmonitoring
- » Stabilität im Strahlennetz mit Photovoltaikanlage + intelligenter Trafostation

» Lampe » Solarmodul » Batteriemodul LiFe » Kondensatormodul » Rev. Brennstoffzelle » MPP Tracker » Motormodul-Pro

### **Produktübersicht**

- » 2 x Grundplatte mit 4 Steckplätzen
- » 2 x Smart-Meter
- » 2x Stromnetzmodul
- » 1 x AV-Modul
- » Winderzeuger
- » Windgeneratormodul
- » leXsolar-Windrotorensatz
- 4E Smart-Grid-Koffer Art.-Nr. lx 1607/Preis: 2.745,00€

Batteriemodul

leXsolar-SmartGrid Professional

Experimentierhand

Abbildung 9: Speicherkapazität und Speichermedien Pumpspeicherkraftwerke gehören zu den am besteht den am bestehten Großspeichermedien. Gegenüber den am der Großspeichermedien. Gegenüber der Großspeichermedien. Gegenüber den am der Großspeichermedien. Gegenüber der Großsp anderen Speichermedien besitzen sie den Vorteil, dass ihre Funktionalität im Stromnetz bereits nachgewiesen ist. Sie haben in der Vergangenheit gezeigt, dass sie wirtschaftlich arbeiten können, indem der sie bei günstigen Strompreisen Wasser in den Speichersee pumpen und bei hohen Preisen Energie einspeisen. Sie sind in der Lage, schnell auf Veränderungen zu reagieren, können große Mengen an Energie aufnehmen und hohe Leistungen zeit abgeben. Gleichzeitig liegt ihre Lebensdauer bei mehreren Jahrzehnten.<sup>28</sup> 99% der aktuell weltweit installierten elektrischen Speicher sind Pumpspeicherwerke. Dies entspricht 140GW. Bis 2020 soll diese Zahl auf 2020 soll diese Zahl auf 214GW ansteigen. Neben den Einsteigen der Zahl auf 214GW ansteigen. Neben diese Zahl auf 214GW ansteigen. Neben die Statistisc vielen Vorteilen dieser Technologie ist ihr größter Nachteil, dass die Errichtung an geografische Gegebenheiten gekoppelt ist. Die Möglichkeiten des Ausbaus sind damit begrenzt. **Druckluftspeicherkraftwerke (DSK) in der kommerzielle Anwendung. Bisher existieren Anwendung. Bisher existieren Anwendung. Der kommerzielle Anwendung. Bisher existieren Anwendung. Anwendung. Bisher existieren Anwendung. D** hauptsächlich Versuchsanlagen. Bei der Energieaufnahme der Energieaufnahme der Energiese eine Gasgemisch in ein Kaverne. Zur Energieabgabe wird das Gas wieder entspannt, word vorbeisträmt, wobei einem Generator vorbeisträm der elektrische Energie in das Netz einspeichern, wird die Luft kosten gewonnten die Luft in den Energie in den bisherigen Testanlagen in untersiteit dischen Kavernen gespeichert. Diese können beispielsweise still diese können Salzsteinlagerstätten sein. Diese haben den Volumen besitzen, dass nur ein gehören, so dass nur eine dass nur geringe Druckdifferenz zur Speicherung einer großen Energiemenge gebraucht wird. 300 meter gebraucht wird. 300 Die Kraftwerke haben zwei grundlegende Probleme bei der Nutzung der Nutzung der Nutzung der Druckluft. Zum einen nimmt der Nutzung der Nutzung der Nutzung der Nutzung der Nutzung der Nutzung der Nutzung der Nutzung der Nut Druck innerhalb der Kaverne beim Entspannen immer weiter ab, je weniger Luft sich im Speicher before before before Hieraus resultiert eine stelig sinken der Turbine. Dieses Problem kann gelöst werden dieses Problem kann gelös Kaverne mit einem oberirdischen Wasserreservoir verbunden wird. Wird die Kaverne mit Luft gefüllt, drückt, drück 27 http://www.energy.de/documents/BDEW-Roadmap\_Smart\_Grids.pdf <sup>29</sup> Vgl. Buchholz 2014, Seite 43 30 Vgl. Buchholz 2014, Seite 43

2. Vergleichen Sie die U-I-Kennlinien und die U Der qualitative Verlauf ist bei beiden U

 $-$ P $I+K$ enne $I$ zunehmender Temperatur geringer. Die maximal mögliche Stromstärke steigt hinger. Die maximal med durch da durc<br>Die maximal mögliche Stromstärke steigt hinger der durch der Stromstärke steigt hinger der Stromstärke steigt die Erwähnung des Halbleitermaterials mehr Elektronen freigesetzt werden.<br>Die Stationen freigesetzt werden.<br>Die Erwähnung des Halbleitermaterials mehr Elektronen freiges Der qualitative Verlauf der beiden Leistungsgraphen ist gleich. Bis zu einer Spannung von etwa 3,9 V ist die Leistung bei höheren Temperaturen leicht größer als bei niedrigeren. Ab dieser Spannung ist das Verhältnis umgekehrt. Bei niedrigen Temperaturen können höhere Spannungen und Leistungen erreicht 3. Zeichnen Sie in das U-I-Diagramm die U-I-Diagramm die U-I-Diagramm die U-I-Diagramm die U-I-Kennlinie eines 10 Ω-I-Diagramm die U-I-Kennlinie eines 10 Ω-I-Kennlinie eines 10 Ω-I-Diagramm die U-I-Kennlinie eines 10 Ω-I-

<sup>P</sup>Solarmodul in mW

<sup>P</sup>Verbraucher in mW

den Temperatur auf den MPP und die Leistungsabe an die Leistungsabgabe an die Leistungsabe an einem konstantie<br>Geben Die Leistung am MPP sinkt mit zunehmender Temperatur. Je nach Widerstand kommt es durch die Temperaturerhöhung zu einer Erhöhung oder Verringerung der Leistung. Für den 10 <sup>Ω</sup>-Widerstand steigt die Leistung, wohingegen sie für den 100 Ω-Widerstand sinkt.

und 100 <sup>Ω</sup>-Widerstands. Erläutern Sie

1. Tragen Sie Ihre Messwerte im Intervall [0<sup>Ω</sup>;100Ω] in das R-P-Diagramm.

Modus des MPP-Trackers nicht verändert und die LED bei der Aufnahme der Aufnahme der Aufnahme der Messen an de<br>1980 – Den Aufnahme der Aufnahme der Messen an der Messen an der Messen an der Messen an der Messen an der Mes<br> 3. Bereichnen Sie aus der gemessenen Spannung und Stromständen<br>Spannung und Stromstärke die Leistung des Solarmoduls.<br>1983 – Der Gemessenen Spannung des Solarmoduls.<br>1983 – Leistung des Solarmoduls.

50,4 271,3 385,8 723,9 799,5 789,8 785,7 787,2

- » Powermodul
- » Glühlampenmodul
- » Dioden-Modul
- » 4 mm Sicherheitsmessleitungen
- » Aluminiumkoffer inkl. Schaumeinlage
- » Kursprogramm Smart-Grid

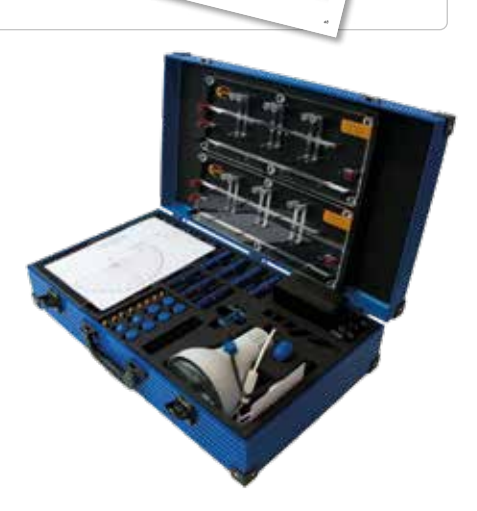

Reversible Brennstoffzelle

# Solarthermie-Koffer

### Grundverständnis für solarthermische Energieumwandlung

Ortsunabhängig und ohne weiteres Zubehör ist der Solarthermiekoffer sofort einsetzbar, um ein Grundverständnis für solarthermische Energieumwandlung zu vermitteln. Dank der umfangreichen Ausstattung mit dem Solarkollektor als wichtigstem Element bietet er nahezu die gesamte Palette experimenteller Möglichkeiten.

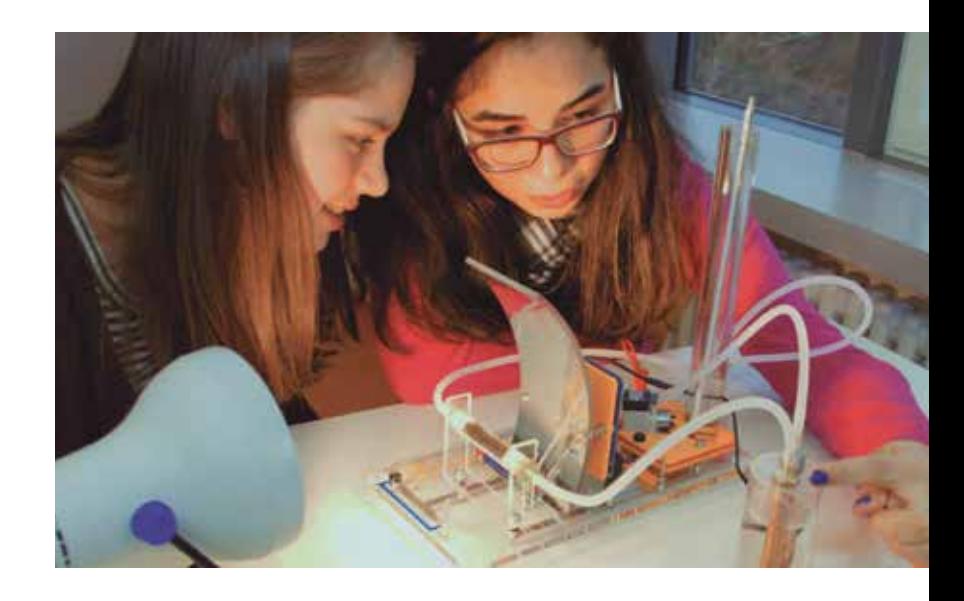

### **Auszug aus dem Kursprogramm Solarthermie (51 Seiten)**

### Grundlagenversuche

» Absorptions- und Reflexionsvermögen unterschiedlicher Materialien

» Pumpenmodul » Peltiermodul » Wärmetauscher Wasser » Wärmetauscher Paraffin » Schläuche-Set

» Lampengehäuse » Leuchtmittel 120W, 12°

» Univ. Stromversorgungsgerät

- » Konzentration von Licht mit Fresnel-Linse
- » Wärmeströmung und Wärmeschichtung
- » Wärmeleitung und Wärmedämmung

### Der Solarkollektor

- » Solarkollektor mit Pumpenumlauf
- » Variation der Durchflussgeschwindigkeit
- » Kollektorumlauf mit Wärmetauscher
- » Kollektorumlauf mit Paraffinwärmespeicher

### Der Parabolrinnenkollektor

» Parabolrinnenkollektor mit Pumpenumlauf

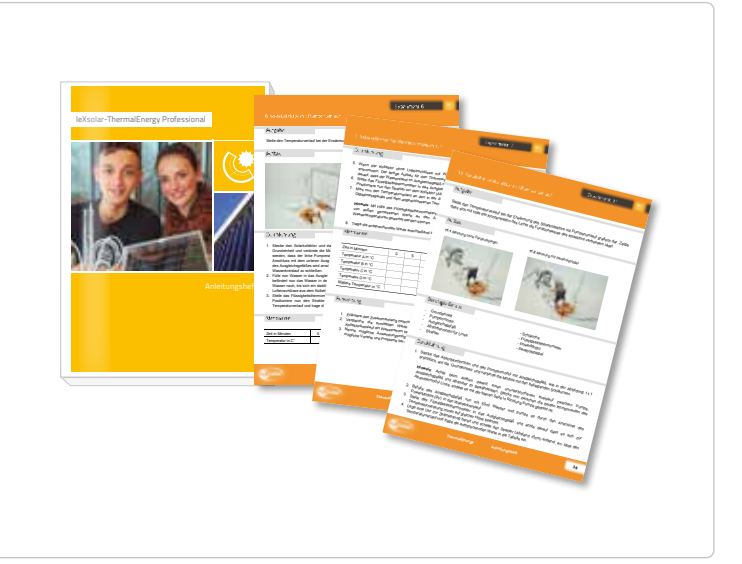

### **Produktübersicht**

- » Grundeinheit groß, inkl. Schaltpläne
- » Potentiometermodul
- » Solarkollektor
- » Spiegelkollektor
- » Absorberröhrchen
- » Linsenmodul
- » Absorbermodul für Linse
- » Absorber S/W
- Solarthermie-Koffer Art.-Nr. lx 1306/Preis: 2.045,00€
	- » 2 x Digitalmultimeter
	- » Laborthermometer
	- » Transportkoffer
	- » Isolierung PE 48/13
	- » Kühlkissen
		- » Temperaturmesssensor
		- » Sortiergummi d = 65, Marke P
		- » Kursprogramm Solarthermie

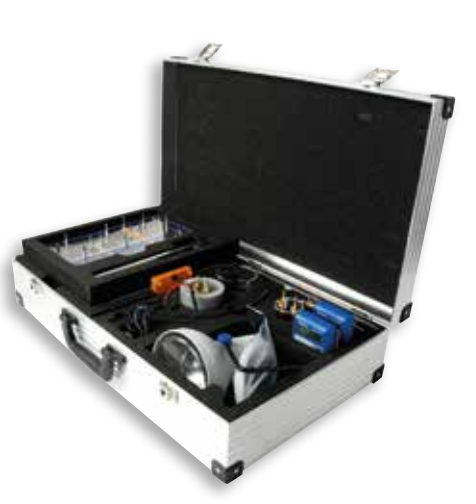

insite education GmbH Barnerstraße 3a · 22765 **Hamburg** T: 040 - 333 103 90 · F: 040 - 333 103 91 info@insite-education.de · www.insite-education.de insite education GmbH Sankt-Leonhard-Straße 12 · 72764 **Reutlingen** T: 07121 - 1072 -60 · F: 07121 - 1072 -99 info@insite-education.de · www.insite-education.de

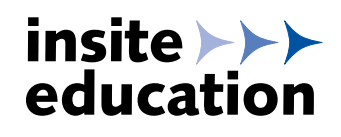